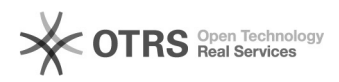

## Das unter 'Ende des Wirtschaftsjahres' angegebene Datum fällt in den Zeitraum nach dem 30. Dezember 201?.

29.04.2024 07:59:09

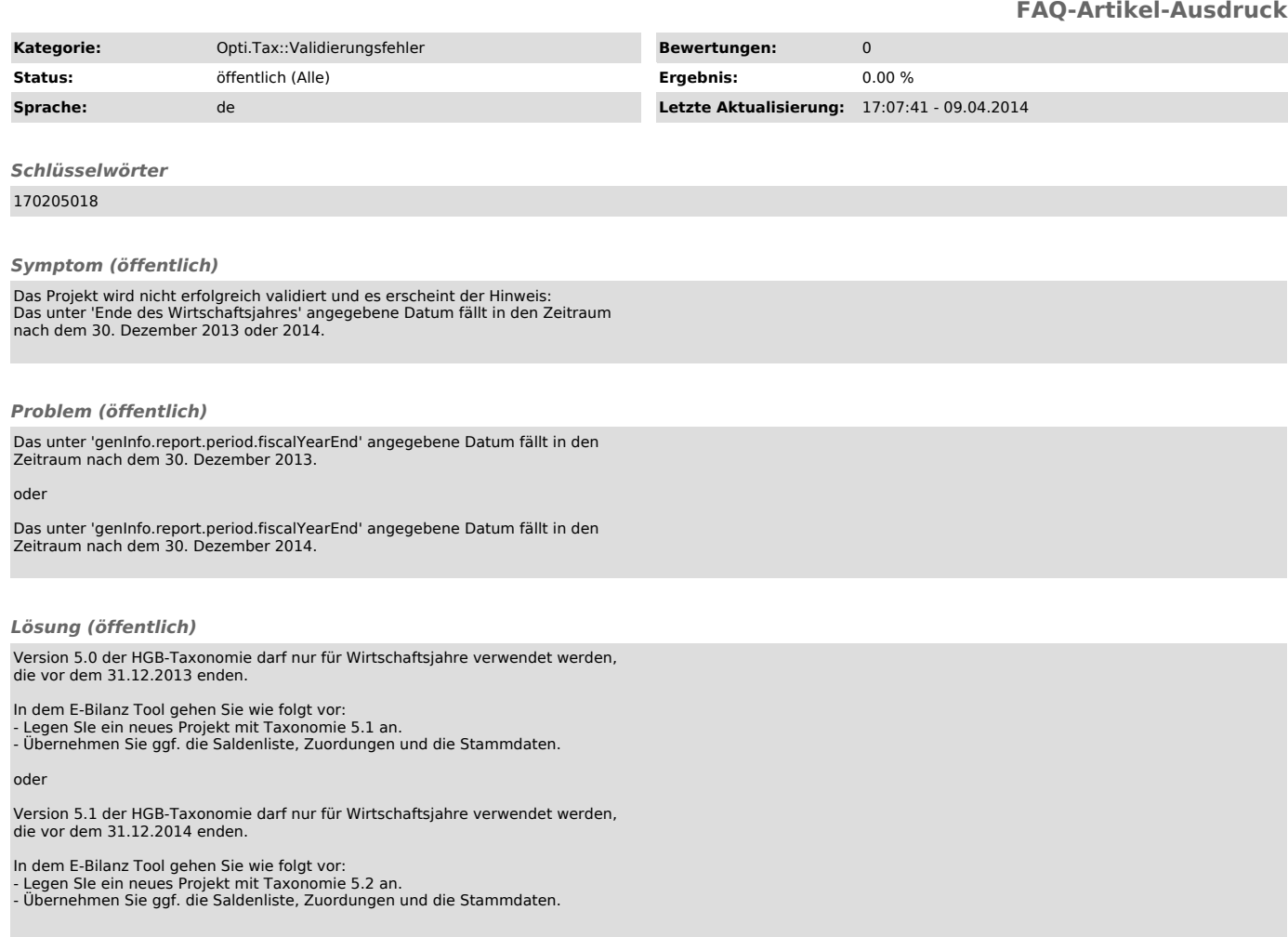